## **Application Settings**

To change common Workflow Designer setting select the Settings Preferences... main menu item and select the Workflow Designer tab in the opened App lication Settings dialog.

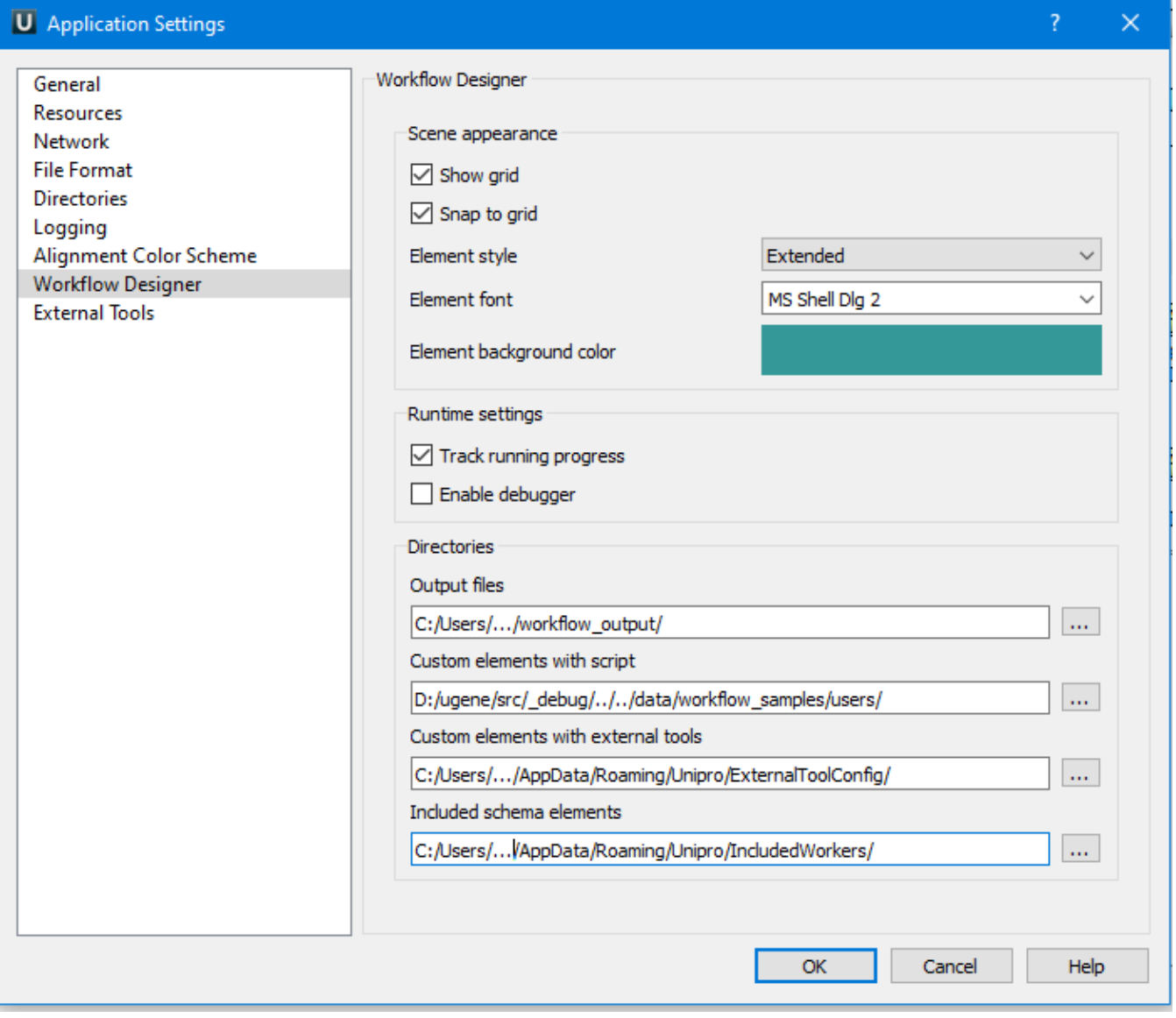